#### **REFERENCES**

A dejokun, J.A., and Krishnamurti, T.N. Further Numerical Experiments on Tropical **Waves. Tellus. 35A (1983): 398-416.** 

Arakawa, A. J.Comp. Phvs. 1. (1966): 119-143.

- Chareonwong, S. and Others. Preliminary Study of Weather Forecasting Model for Thailand. Proceeding of the Fourth International Summer Colloquium on Subject of Climate and Environmental Study and Geophysical Fluid **D** v n a mics., 1992.
- Haltiner, G.J. Dynamical and Physical Meteorology. U.S.A. : MacGraw-Hill Book Co., 1957.
- Haltiner, G.J. and Williams, R.T. Numerical Prediction and Dynamic Meteorology 2nd ed. U.S.A. : John Wiley and Sons, Inc., 1979.
- Holton, R. An Introduction to Dynamic Meteorology. London : Academic Press, Inc., 1972.
- Krishnamurti, T.N. Workbook on Numerical Weather Prediction for the Tropics for the Training of Class I and Class II Meteorological Personnel. Geneva : WMO, 1986.
- Krishnamurti, T.N., and Pearce, R.P. The Fundamentals of Numerical Weather **Prediction and the Filtered Barotropic Model. Geneva: WMO, 1977.**
- Lindzen, R.S. Dynamics in Atmospheric Physics. U.S.A.: Cambridge University Press., 1990.
- Matsuno, T. J. Meteor. Soc. Japan. 44 (1966): 76-84.
- Mesinger, F., and Arakawa, A. Numerical Methods Used in Atmospheric Models. **1 Vols.: GARP, 1976.**
- Petterssen, S. Weather Analysis and Forcasting. 1 Vols. 2nd ed. U.S.A : McGraw-Hill Book Co., 1956.

## **APPENDIX A**

# **Standard Useful Constant**

 $\hat{\boldsymbol{r}}$ 

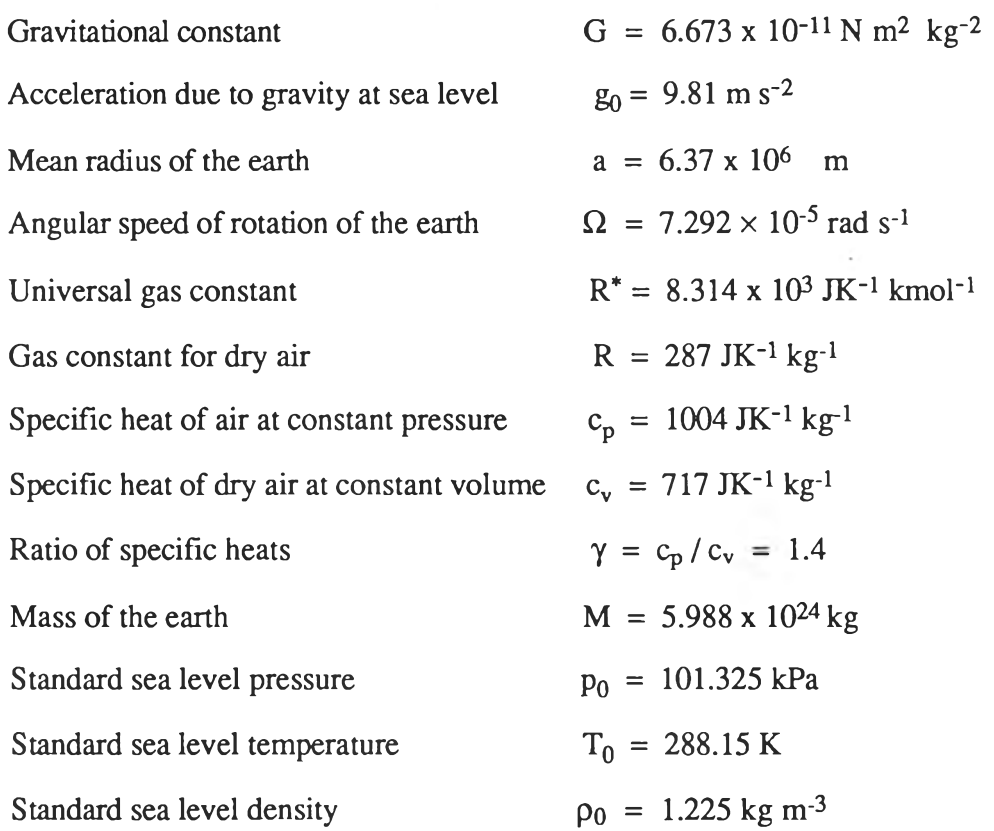

#### **APPENDIX B**

We will show that any vector  $\overrightarrow{v}$  can be written in the form

$$
\overrightarrow{v} = \overrightarrow{v}_r + \overrightarrow{v}_e \tag{B.1}
$$

where  $\overrightarrow{v}_r$  is a nondivergent vector and  $\overrightarrow{v}_e$  an irrotational vertor, that is,

$$
\nabla \times \overrightarrow{\mathbf{v}}_{e} = 0 \quad \text{and} \quad \nabla \cdot \overrightarrow{\mathbf{v}}_{r} = 0
$$

In order to prove eq.(B.1) we define a vector  $\overrightarrow{W}$  such that

$$
\nabla^2 \overrightarrow{\mathbf{W}} = -\overrightarrow{\mathbf{V}} \tag{B.2}
$$

And using a vector identity we may write

$$
-\nabla^2 \overrightarrow{\mathbf{W}} = -\nabla (\nabla \cdot \overrightarrow{\mathbf{W}}) + \nabla \times \nabla \times \overrightarrow{\mathbf{W}}
$$
 (B.3)

We next define a scalar potential  $\chi$  and a vector potential  $\overrightarrow{A}$  as follows

$$
\chi = \nabla \cdot \overrightarrow{W}, \qquad \overrightarrow{A} = \nabla \times \overrightarrow{W}
$$
 (B.4)

From  $(B.2)$ - $(B.4)$  we find that

$$
\overrightarrow{V} = \nabla \chi + \nabla \times \overrightarrow{A}
$$
 (B.5)

But it can be shown by direct expansion into components that

 $\nabla \times \nabla \chi = 0$  and  $\nabla \cdot (\nabla \times \overrightarrow{A}) = 0$ 

**thus,**  $\nabla \chi = \vec{V}_e$  and  $\nabla \times \vec{A} = \vec{V}_r$  which was to be proved.

If  $\vec{V}$  is a two-dimensional vector,  $\vec{V} = \hat{i}u + \hat{j}v$ , then  $\nabla \times \vec{A}$  must have its component zero. In that case  $\overrightarrow{A} = \hat{k} A_z = \hat{k} \psi$  and we may write

$$
\overrightarrow{V}_r = \nabla \times (\hat{k}\psi) = \hat{k} \times \nabla \psi
$$
 (B.6)

Thus in the two-dimensional case  $\overrightarrow{V}_r$  is uniquely determined by the streamfunction  $\psi$ . The complete two-dimensional velocity field can thus be written in cartesian components as

$$
u = -\frac{\partial \psi}{\partial y} + \frac{\partial \chi}{\partial x}, \qquad v = \frac{\partial \psi}{\partial x} + \frac{\partial \chi}{\partial y}
$$
 (B.7)

From which it follows that

$$
\zeta = \frac{\partial v}{\partial x} - \frac{\partial u}{\partial y} = \left(\frac{\partial^2}{\partial x^2} + \frac{\partial^2}{\partial y^2}\right)\psi
$$

$$
\frac{\partial u}{\partial x} + \frac{\partial v}{\partial y} = \left(\frac{\partial^2}{\partial x^2} + \frac{\partial^2}{\partial y^2}\right)\chi
$$

APPENDIX C

 $\overline{C}$ PROGRAM NWPI \*\*\*\*\* DATA INITIALIZATION \*\*\*\*\*  $\mathcal{C}$  $\overline{C}$ THIS PROGRAM CAN COMPUTE STREAMFUNCTION  $\mathcal{C}$ FROM WIND VELOCITY FOR 2-LEVEL MODEL  $\overline{C}$ WV IS THE WIND VELOCITY ( M/S) WD IS THE WIND DIRECTION (DEGREE)  $\mathcal{C}$  $\mathcal{C}$ IS THE WIND VELOCITY IN-X DIRECTION (M/S)  $\mathbf{H}$ V IS THE WIND VELOCITY IN-Y DIRECTION (M/S)  $\overline{C}$  $\overline{C}$ A IS THE FORCING FUNCTION  $\mathcal{C}$ PARAMETER (L=38, M=19, N=2, LC=40) DIMENSION  $U(L,M,N)$ ,  $V(L,M,N)$ ,  $PSI(L,M,N)$ ,  $PSIC(LC,M,N)$ ,  $A(L, M, N), W(U, M, N), WD(L, M, N)$ COMMON  $DX(M)$ , DY, PHI $(M)$ , COR $(M)$ , DPSI $(L, M)$  $PI = 3.1415927$  $RAD=PI/180$ .  $LC1=LC-1$  $L1=L-1$  $M1 = M - 1$  $M2=M-2$ CALL CONST (DX.DY.PHI.COR.L.M.N) CALL INPUTV (WV, WD, HA, HB, L, M, N) PRINT'.''  $C$ .  $DO 11 K=1 N$ DO 11  $J=1$ , M DO 11  $I=1, L$  $U(I, J, K) = (-1. ) W (I, J, K) ' SIN (WD (I, J, K) 'RAD)$  $V(I, J, K) = (-1) W' (I, J, K)'$  COS (WD (I, J, K)  $(K)$  (AD) 11 CONTINUE DO 35  $K=1$ , N DO 35 J=2, M1 DO 34 I=2, L1  $A(I,J,K)=(V(I+1,J,K)-V(I-1,J,K))/(2.^N)$  $-(U(1,I+1,K)-U(1,I-1,K))/(2.^{\circ}V)$ 34 **CONTINUE**  $A(1,J,K)=(V(2,J,K)-V(L1,J,K))/(2.^{\circ}D X(J))$  $-(U(1, J+1, K)-U(1, J-1, K))/(2 \cdot DY)$  $A(L,J,K)=A(1,J,K)$ 35 CONTINUE DO 36  $K=1,N$ DO 36  $I=1, L$  $A(I, 1, K)=2. A(I, 2, K)-A(I, 3, K)$  $A(I, M, K) = 2 \cdot A(I, M, I, K) - A(I, M, I, K)$ 36 CONTINUE  $\mathbf C$ PRINT'. PRINT<sup>\*</sup>. TWO-LEVEL' PRINT<sup>\*</sup>  $\text{PRINT}^*$  . <br>' WRITE(6,798) 798 FORMAT (8X. **UNO VNO EPS**  $\left\langle \cdot \right\rangle$ 

**ITEST CON** 

**Committee** 

```
\mathrm{C}VNO=0.0
       UNO=0.0
c
\mathbf{C} ******************** fc \mathbf{R}DO 999 K=1,N
c --------------------
       VNO=V( 1 ,M ,K) *DX(M)/2 .+V(L ,M ,K) * DX(M)/2 .+VNO
       UNO=ABS(V(1, M, K))<sup>+</sup>DX(M)/2. +ABS(V(L, M, K))<sup>+</sup>DX(M)/2. +UNO
       DO 2006 1 = 2 ,LI
           UNO=UNO+ABS(V( I ,M,K))*DX(M)
           VNO=VDO+V( I, M, K)<sup>\cdot</sup>DX(M)2006 CONTINUE
        VNO= VNO+U(L,M,K) 'DV/2 . +U(L,1,K) 'DV/2 .
        UNO=UNO+ABS(U(L,M,K)) 'DY/2 . +ABS(U(L,1,K)) 'DY/2 .
        DO 2007 J=2,M1
           UNO=UNO+ABS(บ(L 1J ,K) ) *DY
           VNO=VNOH(U, J, K) DY
  2007 CONTINUE
        VNO=VNO-V(L, 1, K)^*DX(1)/2.+V(1, 1, K)^*DX(1)/2.
        UNO=UNO+ABS(V(L, 1, K))'DX(1)/2.+ABS(V(1, 1, K))'DX(1)/2.DO 2008 1 = 2 ,LI
           UNO=UNO+ABS(V(I , 1 ,K )) ' DX(1)
            VNO=VNO-V(I, 1, K) "DX(1)2008 CONTINUE
        <code>VNO=VNO–U(1,1,K)</code> <code>'DY/2</code> .+U(1,M,K) <code>'DY/2</code> .
        UNO=UNO+ABS(U(1,1,K)) DY/2 . +ABS(U(1,M,K)) 'DY/2 .
        DO 2009 J=2,M1
            UNO=UNCH-ABS (บ( 1 , J ,K) ) * DY
            VNO=VNO-U( 1 , J,K ) * DY
  2009 CONTINUE
   999 CONTINUE
 C I I I-H++-4 I I I I I H I I I I I I I I I I I M +H -I+ H-H-
        EPS=(VNO/UNO)^* (-1.0)c
 c CORRECTION TO THE OUTWARD NORMAL VELOCITY
        c IS PROPORTIONAL TO ITS MAGNITUDE
 \mathbf C799 FORMAT(10X, 3E12.3)
        WRITE(6 ,7 9 9 ) UNO.VNO.EPS
        PRINT*,'<br>PRINT*,'
         PRINT*,' -----------------------------------------------------------------------
 c f +++++++++++++++++++++++++++++4
        DO 111 K=1,N
            DO 2010 1= 1,L
                V(I, 1, K)=V(I, 1, K)+EPS*ABS(V(I, 1, K))V (I ,M,K)=V(I ,M,K)-EPS*ABS(V(I ,M,K))
  2010 CONTINUE
            บ( 1 , J ,K)=U( 1 1J ,K)+EPS* ABS(บ( 1 ,J ,K) )
                U(L,J,K)=U(L,J,K)-EPS*ABS(U(L,J,K))2011 CONTINUE
```

```
111 CONTINUE
\overline{C}\overline{C}\mathcal{C}\overline{C}ASSUME POINT (1, M, K) IS KNOWN. THE REMAINING
\mathbf CBOUNDARY VALUES ARE COMPUTED USING THE CORRECTED
\overline{C}OUTWARD NORMAL VELOCITY.
\overline{C}DO 222 K=1, N
          PSI(1,M,K)=0.0DO 2012 I=2, L
            PSI (I, M, K) = PSI (I-1, M, K) + (V(I, M, K) + V(I-1, M, K)) * DX(M)/2.2012
          CONTINUE
          DO 2013 JJ=1, M1
            J=M-JJPSI(L,J,K)=PSI(L,J+1,K)+(U(L,J,K)+U(L,J+1,K))'DY/2.
 2013
          CONTINUE
          DO 2014 II=1, L1
            I = L - I IPSI(I, 1, K)=PSI(I+1, 1, K)-(V(I, 1, K)+V(I+1, 1, K))'DX(1)/22014
          CONTINUE
          DO 2015 J=2, M1
            PSI(1,J,K)=PSI(1,J-1,K)-(U(1,J,K)+U(1,J-1,K))'DY/2.
 2015
          CONTINUE
  222 CONTINUE
\mathcal{C}\mathcal{C}\mathcal{C}CALL RELAXT TO SOLVE THE POISSON EQUATION
\mathcal{C}VIA THE OVERRELAXATION METHOD.
\mathcal{C}PRINT',''
       \ensuremath{\mathsf{PRINT^*}}\xspace\blacksquarePROGRAM IS OPERATING'
                                      PRINT<sup>*</sup>
        PRINT'
        CALL RELAXT(PSI, A, DX, DY, L, M, N)
\mathcal{C}\mathbf CINTERPOLATE PSI AT LEVEL 250 MB AND 750 MB
\mathcal{C}DO 333 J=1, M
        DO 333 I=1,LDPSI(I, J)=PSI(I, J, 2)-PSI(I, J, 1)
   333 CONTINUE
\mathcal{C}DO 444 J=1, M
        DO 444 I=1, L
           PSI(I, J, 2) = (550.0/650.0)^{\circ}DPSI(I, J)+PSI(I, J, 1)PSI(I, J, 1) = (50.0/650.0)^{\circ}DPSI(I, J) + PSI(I, J, 1)444 CONTINUE
\overline{C}\mathbf CINTERPOLATE FINISH
\overline{C}CALL EQUAL(PSI, PSIC, L, LC, M, N)
        CALL CYCLE(PSI, PSIC, L, LC, M, N)
```
 $\rightarrow$ 

```
PRINT', ''
       CALL OUT (PSIC, LC, M, N)
       PRINT<sup>*</sup>, ' '
       PRINT<sup>*</sup>, '!PROGRAM CALCULATING INITIAL STREAMFUNCTION HAS FINISHED'
       \texttt{PRINT}^* , ' ^* IF YOU WANT TO FORGAST THE WEATHER ??? '
       PRINT','''
       \text{PRINT}^* , \cdots\cdots\cdotsPRINT NWPF .........
       STOP
       END
\mathsf C******************
\mathbf CSUBROUTINE CONST
      . . . . . . . . . . . . . . . . . .
\mathbf C\mathbf CPARAMETER (L=38, M=19, N=2)
       COMMON DX(M), DY, PHI(M), COR(M)DPHI=2.5SLAT=0.0PI = 3.1415927RAD=PI/180.
       DY=DPHI'RAD' 6.37' 1000000.
       PHI(1)=SLATDO 10 J=2 MPHI (J)=PHI (J-1)+DPHI10 CONTINUE
       DO 20 J=1,MDX(J)=DY'COS(PHI(J)'RAD)COR(J)=2. '7.292E-5*SIN(PHI(J)*RAD)20 CONTINUE
       RETURN
       END
\mathcal{C}\mathcal{C}SUBROUTINE EQUAL(A, B, L, LC, M, N)\mathcal{C}********************************
\mathsf CDIMENSION A(L,M,N), B(LC,M,N)DO 100 K=1, N
       DO 100 J=1,MDO 100 I=1, L
           \mathrm{B}(\mathrm{I}\,,\mathrm{I}\,,\mathrm{K})\text{=A}(\mathrm{I}\,,\mathrm{I}\,,\mathrm{K})100 CONTINUE
       RETURN
       END
\mathsf C\mathbf CSUBROUTINE CYCLE(Z, PC, L, LC, M, N)\mathcal{C}**********************************
\mathcal{C}DIMENSION Z(L,M,N), PC(LC, M, N)
        DO 15 K=1, N
           DO 20 J=1,MPC(LC, J, K) = Z(1, J, K)
```
 $\sim$ 

 $PC(LC-1, J, K) = (Z(L, J, K) + Z(1, J, K)) / 2.0$ 20 **CONTINUE** 15 CONTINUE **RETURN**  $\ddot{\cdot}$ **END**  $\mathcal{C}$  $\mathcal{C}$ SUBROUTINE RELAXT $(X, Y, DX, DY, L, M, N)$  $\overline{C}$  $\mathcal{C}$ DIMENSION  $X(L,M,N)$ ,  $Y(L,M,N)$ ,  $DX(M)$  $ERR=2.0$ ALFA=0.33  $NPTS=(L-2)$  (M-2)  $L1=L-1$  $M1=M-1$  $IA=1000$ DO 100  $K=1,N$  $NSC=0$  $LSC=-1$ 15 NREL=0 DO  $2 J=2, M1$ DO 2  $I=2, L1$  $IM1=I-1$  $IP1=I+1$  $IF(IM1.LT.1) IM1=L1$  $IF(IP1.GT.L) IP1=2$  $R = (X(IP1, J, K) + X(IM1, J, K) - 2 \cdot X(1, J, K) / DX(J) \cdot '2 + (X(1, J + 1, K))$  $+X(I, J-1, K)-2.$   $X(I, J, K)$   $/DY$   $2$  $R = (R - Y(I, J, K))'DY'DX(J)$ IF(LSC-NSC) 29,29,30 29  $X(1, J, K) = X(1, J, K) + ALFA^*R$ 30  $IF(ABS(R) .LE .ERR) NREL=NREL+1$  $\overline{2}$ **CONTINUE**  $NSC = NSC + 1$ IF(NREL-NPTS) 13, 14, 14 14 IF(LSC.GE.NSC) GO TO 300 18  $LSC = LSC + 1$ 13 IF(NSC.LT.IA) GO TO 15  $\mathsf{PRINT}^*$  . <br> ' \_\_\_\_\_\_\_\_\_\_ 201 FORMAT (8X, 'PROGRESS OF RELAXATION NPTS, NREL, NSC, IA, LEVEL') 300 **CONTINUE** PRINT','' WRITE(6,201) 200 FORMAT (5X, 519) WRITE(6,200) NPTS, NREL, NSC, IA, K PRINT','' 100 CONTINUE PRINT', RETURN **END**  $\mathcal{C}$  $\overline{C}$ 

```
SUBROUTINE INPUTV(WV, WD, HA, HB, L, M, N)
\overline{C}. . . . . . . . . . . . . . . .
\mathcal{C}DIMENSION W(L,M,N), WD(L,M,N), HA(N), HB(N)CHARACTER F'10
      PRINT', ' INPUT FILENAME OF WIND VELOCITY (''
                                                            \cdotsREAD', F
      OPEN(UNIT=13, FILE=F, ACCESS='SEQUENTIAL', STATUS='OLD')
      DO 20 KK=1,N
        K=3-KKREAD(13, FMT=11)HA(K)DO 30 J=1,MREAD(13, FMT=10)(WD(1, J, K), I=20, L)
           READ(13, FMT=10)(WV(I, J, K), I=20, L)
   30
         CONTINUE
         READ(13, FMT=11)HB(K)DO 3 J=1 MREAD(13, FMT=10)(WD(1, J, K), l = 1, 19)
           READ(13, FMT=10)(WV(I, J, K), I=1, 19)
         CONTINUE
   3
   20 CONTINUE
   10 FORMAT (19F7.1)
    11 FORMAT(A60)
       CLOSE(UNIT=13, STATUS='KEEP')
       PRINT', ' '
       \ensuremath{\mathsf{PRINT}}^* ,F , 'HAS BEEN READ ALREADY '
       RETURN
       END
\mathcal{C}\mathbf CSUBROUTINE OUT (PSIC.LC.M.N)
\mathbf C\cal CDIMENSION PSIC(LC, M, N)
       CHARACTER' 10 F
       PRINT', ' STREAMLINE FILENAME (''____. ___'')'
       READ', F
       OPEN(UNIT=13, FILE=F, ACCESS='SEQUENTIAL', STATUS='NEW')
       DO 30 K=1,NDO 30 J=1,MWRITE(UNIT=13, FMT=10)(PSIC(I, J, K), I=1, 20)
          WRITE(UNIT=13, FMT=10)(PSIC(I, J, K), I=21, LC)
          WRITE(6, 10) (PSIC(1, J, K), I=1, 20)WRITE(6, 10) (PSIC(I, J, K), I=21, LC)30 CONTINUE
    10 FORMAT (20E9.2)
       CLOSE(UNIT=13, STATUS='KEEP')
       RETURN
       END
```
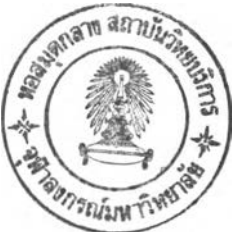

### **APPENDIX D**

```
\overline{C}PROGRAM NWPF
                                         ×
\overline{C}''NUMERICAL WEATHER FORECASTING''
\mathcal{C}\cdots \cdots TWO-LEVEL MODEL \cdots \cdots\overline{C}\overline{C}FOLLOWING IS A LIST OF ESSENTIAL DATA FOR THE PROGRAM.
\overline{C}\overline{C}L IS THE NUMBER OF GRID-POINTS IN THE ZONAL DIRECTION.
\overline{C}M IS THE NUMBER OF GRID-POINTS IN THE MERIDIONAL DIRECTION.
\overline{C}N IS THE NUMBER OF LEVELS
\overline{C}TEND IS THE NUMBER OF HOURS FOR THE FORECAST.
\overline{C}PARAMETER (L=40, M=19, N=2, LAMDA=0.0672E-5)
       DIMENSION A2(L,M,N), A4(L,M,N)DIMENSION B1(L,M,N), B2(L,M,N)DIMENSION Cl(L,M,N), Cl(L,M,N), AK(N)COMMON PHI(M), DY, DX(M), COR(M), PSII(L, M, N),
                PSI(L,M,N), A1(L, M, N), A3(L, M, N)
       EQUIVALENCE (A1, A2)
       REAL TEND, DT, TIME
       M1 = M - 1L1=L-1DT=1800.0PRINT', ''
       PRINT', THE NUMBER OF HOURS FOR THE FORECAST: (HOURS) \cdotREAD', TEND
        CALL INPUT(PSI, L, M, N)
        PRINT', '
\mathcal{C}\mathbf CINITIAL STATE PARAMETERS, PSI
\overline{C}AND PSII ARE DEFINED BY SUBROUTINE "INIT".
\overline{C}TIME=0.0TEND=TEND'3600.
        CALL INIT
        PRINT.
        PRINT'
        PRINT'
        CALL LAP(A3, PSII, DX, DY, L, M, N, 1)CALL LAP(A3, PSII, DX, DY, L, M, N, 2)
        CALL JCC(B2,PSII, L, M, N, DX, DY)DO 90 J=1, M
        DO 90 I=1 LA3(I, J, 2)=A3(I, J, 2)-2. (LAMDA '2) 'PSII(I, J, 2)
        CONTINUE
   90
\mathcal{C}\mathcal{C}\mathcal{C}555 CONTINUE
\overline{C}CALL ENERGY (PSI, L, M, N, DX, DY, TIME, AK, TEND)
```

```
\mathcal{C}CALL LAP(A1, PSI, DX, DY, L, M, N, 1)
       CALL ABVOR(A1, COR, L, M, N, 1)CALL JAC(B1, PSI, A1, DX, DY, L, M, N, 1)\overline{C}CALL LAP(A1, PSI, DX, DY, L, M, N, 2)CALL ABVOR(A1, COR, L, M, N, 2)CALL JAC(B1, PSI, A1, DX, DY, L, M, N, 2)\mathcal{C}DO 12 J=1, M
       DO 12 I=1, L
           C1(I,J,I)=-B1(I,J,I)-B1(I,J,2)C1(I,J,2)=-B1(I,J,1)+B1(I,J,2)+(LAMDA''2)'B2(I,J,1)
    12 CONTINUE
\mathsf C\mathcal{C}HERE TIME INTEGATION ARE CALCULATE BY MATSUNO SCHEME
\overline{C}DO 100 K=1 NDO 100 J=1, M
        DO 100 I=1, L
           A4(I, J, K)=A3(I, J, K)+C1(I, J, K) TO
   100 CONTINUE
\mathcal{C}\mathsf CHERE A4 IS RELAXED TO GIVE A NEW PSII.
\mathcal{C}CALL RELAXT (PSII, A4, DX, DY, L, M, N, LAMDA, 1)
        CALL RELAXT (PSII, A4, DX, DY, L, M, N, LAMDA, 2)
\mathcal{C}CALL JCC(B2, PSII, L, M, N, DX, DY)
\mathcal{C}DO 112 J=2, M1
        DO 112 I=1, L
           PSI(I,J,I)=(PSII(I,J,I)+PSII(I,J,2))/2.
           PSI(I,J,2)=(PSII(I,J,I)-PSII(I,J,2))/2.
   112 CONTINUE
\mathcal{C}CALL LAP(A2, PSI, DX, DY, L, M, N, 1)
        CALL ABVOR(A2, COR, L, M, N, 1)CALL JAC(B1, PSI, A2, DX, DY, L, M, N, 1)\mathcal{C}CALL LAP(A2, PSI, DX, DY, L, M, N, 2)
        CALL ABVOR(A2, COR, L, M, N, 2)
        CALL JAC(B1, PSI, A2, DX, DY, L, M, N, 2)
\mathcal{C}DO 126 J=1,MDO 126 I=1, LCl(I,J,I)=-BI(I,J,I)-BI(I,J,2)C1(I, J, 2) = -B1(I, J, 1) + B1(I, J, 2) + (LAMDA'')B2(I, J, 1)126 CONTINUE
        DO 127 K=1, N
        DO 127 J=1,MDO 127 I=1, LA4(I, J, K)=A3(I, J, K)+C1(I, J, K) DT
```
 $\frac{1}{2}$  .

```
127 CONTINUE
\overline{C}CALL RELAXT ( PS 11 ,A4 ,DX ,DY ,L ,M ,N .LAMDA11 )
       CALL RELAXT ( PS 11 ,A4 ,DX ,DY ,L ,M ,N .LAMDA , 2)
       CALL JCC(B2,PSII ,L,M,N,DX,DY>
\mathbf CDO 130 J=2,M1
          PSI(I,J,I)=(PSII(I,J,I)+PSII(I,J,2))/2.
          PSI (1, J, 2) = (PSII (1, J, 1) - PSII (1, J, 2)) / 2.
  130 CONTINUE
c
       CALL CYCLE(PS I ,L,M,N)
       CALL EQUAL (A3, A4, L, M, N, 1)
       CALL EQUAL (A3, A4, L, M, N, 2)
\mathcal{C}TIME=TIME+DT<br>PRINT',' -
                   PRINT-1' -----------------------------------------------------
       IF (TIME .LE .TEND) GO TO 555
c
c
       c
       TIME=(TIME-DT)/3600 .
       PRINT',' '
       WRITE(6,3)TIME
     3 FORMAT(2X, 'FORECASTING FOR TIME =' .F 6 .2 ,' HOURS HAS FINISHED'
       PRINT- ' '
\mathcal{C}CALL OUT(PSI,L,M,N)
       PRINT-
       PRINT-
       PRINT-
                 ??? IF YOU WANT TO PLOT WIND FIELD PRINT •*• '
       PRINT-
               \mathbf{r} = -\mathbf{r}PRINT-
PLOT '
       STOP
       END
c
      » t * * * * * »
c
       SUBROUTINE ABVOR(A, COR, L, M, N, K)
c
c
       DIMENSION A(L,M,N) ,COR(M)
       DO 100 J=2,M-1
       DO 100 1=2, L-1
            A(I ,J ,K)=A(I ,J ,K)+COR(J)
   100 CONTINUE
       DO 200 J=1,MA(1, J, K) = 0.0A(L,J,K)=0 0 200 CONTINUE
       DO 300 1=1,L
             A (I,1 ,K)=0.0
             A(I,M ,K)=0.0
```
 $\sim$ 

```
300 CONTINUE
        RETURN
        END
O O O O O O O O O O
\mathsf C\overline{C}\ddot{z}SUBROUTINE CYCLE(Z,L,M,N)
\mathsf{C}\mathcal{C}DIMENSION Z(L,M,N)
        DO 15 K=1, N
        DO 15 J=1,M
             Z(L,J ,K)=Z( 1 ,J ,K)
    15 CONTINUE
        RETURN
        END
 \overline{C}« * ♦ * * * * « « » * I » • <« * * »«><** *• <* • <* t i <
\mathcal{C}SUBROUTINE JCC(B2 ,P ,L ,M ,N ,DX,DY)
\mathcal{C}\mathcal{C}DIMENSION B2(L,M,N), P(L,M,N), DX(M)L1=L-1
        M1=M-1
        DO 100 J=2,MI
            DO 90 I = 2, L1<br>B2(1, J, 1)=((P(1, J+1, 2)-P(1, J-1, 2))/(2. *DY))*
       1 (P(I+1, J, 1)-P(I-1, J, 1))/(2. D(X(J))-<br>((P(1, J+1, 1)-P(I, J-1, 1))/(2. D(Y))
                           ((P(1, J+1, 1)-P(1, J-1, 1))/(2.1P)3 (P(I+1, J, 2) - P(I-1, J, 2)) / (2 . 'DX(J))
   90 CONTINUE
            B2(1, J, 1) = ((P(1, J+1, 2) - P(1, J-1, 2)) / (2 \cdot DY))1 (P(2, J, 1) - P(L1, J, 1)) / (2 \cdot D X(J))2 ((P(1,J+1,1)-P(1,J-1,1))/(2.*DY))<br>3 (P(2,J,2)-P(L1,J,2))/(2.*DX(J))
            B2(L,J,1) = B2(1,J,1)100 CONTINUE
        CALL BOUND(B2,L ,M ,N ,1)
        RETURN
        END
 \mathbf C\mathsf{C}SUBROUTINE ENERGY (PSI, L, M, N, DX, DY, TIME, AK, TEND)
 \mathbf C\mathbf CDIMENSION PSI(L,M,N),DX(M),AK(N)
        L1 = L - 1M1 = M - 1AK(1)=0.0AK(2)=0.0
        DO 60 K=1,N
        DO 60 J=2,M1
        DO 60 1=1,L1
         IM1 = I - 1
```

```
IF (I.BQ.1) IM1=L1U = -(PSI(I, J+1, K) - PSI(I, J-1, K))/(2. V)V = (PSI(I+1, J, K)-PSI(IM1, J, K))/(2.*DX(J))
      AK(K) = AK(K)+(U^* * 2+V^* * 2)/(2*(L1) * (M1-1))60 CONTINUE
      TOTAL=(AK(1)+AK(2))/2.0PRINT',
                                    TWO-LEVEL MODEL
      PRINT'
                                        ____________
      TER=TEND/3600.0
      WRITE(6,129) TER
      T1=TIME/3600.0
      WRITE(6,130) TIME, T1
      WRITE(6,131) AK(1)
      WRITE(6,132) AK(2)
      WRITE(6,133) TOTAL
                                                       HOUT(S) ')
  129 FORMAT (3X, '
                    FORECAST WEATHER FOR ', F6.2,
                     TIME (DOING) = \sqrt{F11.1},
                                               SEC('', F6.2, ' HR(S))')130 FORMAT (3X,
                    K.E(1)/POINT = 'E11.3,'131 FORMAT (3X.'
                                                AT LEVEL 250 mb')
                    K.E(2)/POINT = 'E11.3,' AT LEVEL 750 mb')132 FORMAT (3X, '
  133 FORMAT (3X, '
                    K.E(AVERAGE) = 'E11.3)PRINT', ''
      WRITE(6,201)
  201 FORMAT (1X, 1)PROGRESS OF RELAXATION NPTS, NREL, NSC, IA')
      RETURN
      END
\mathcal{C}\mathcal{C}SUBROUTINE JAC(A, B, C, DX, DY, L, M, N, K)\mathcal{C}C
      DIMENSION A(L,M,N), B(L,M,N), DX(M), C(L,M,N)M1 = M - 1DO 99 J=2, M1
      DM = 12 \cdot DX(J) \cdot DYDO 99 I=1, L
      IF (I-1) 80,80,81
   80 IM1=L1
      IP1=2GO TO 83
   81 IF (I-L) 82,80,80
   82 IM1 = I - 1IP1=I+183 CONTINUE
      A(I, J, K) = (B(I, J - I, K) + B(IP1, J - I, K) - B(I, J + I, K) - B(IP1, J + I, K))1(C(1P1, J, K) - C(I, J, K) + (B(IM1, J - I, K) + B(I, J - I, K) - B(IM1, J + I, K) --3-B(IM1, J, K)-B(IM1, J+1, K) (C(I, J+1, K)-C(I, J, K)+4(B(1P1, J-I, K)+B(1P1, J, K)-B(1M1, J-I, K)-B(1M1, J, K))5(C(1, J, K) - C(1, J - 1, K)) +6(B(IP1, J, K)-B(1, J+1, K))<sup>(</sup>C(IP1, J+1, K) - C(I, J, K) +
     7(B(I, I-I, K)-B(IMI, I, K)) ( (C(I, I, L, I)) - ( (K, I-I, I)) +
     B(B(I, J+1, K)-B(IM, I, K))<sup>'</sup> (C(IMI, J+1, K) -C(I, J, K) +
     9(B(IP1, J, K)-B(1, J-I, K)) (C(1, J, K)-C(IP1, J-I, K))
```

```
A(I,J,K)=A(I,J,K)/DM99 CONTINUE
      DO 700 I=1, L
      IF (I-1) 70,70,71
                                      \ddot{\phantom{1}}70 IM1=L1
      IP1=2GO TO 73
   71 IF (I-L) 72,70,70
  72 IM1=I-1
      IP1=I+173 CONTINUE
      A(I, 1, K) = (B(I, 1, K) + B(IP1, 1, K) - B(I, 2, K) - B(IP1, 2, K))1(C(I, 1, K)+C(IP1, 1, K))-(B(IM1, 1, K)+B(1, 1, K)-2B(IM1, 2, K)-B(1, 2, K)) (C(IM1, 1, K)+C(1, 1, K))+
     3(B(IP1,1,K)+B(IP1,2,K)-B(IM1,1,K)-B(IM1,2,K))'(C(I,1,K)+
     4C(I, 2, K) + (B(IPI, 1, K) - B(I, 2, K)).
     5(C(I, I, K)+C(1P1, 2, K))+(B(I, 2, K)-6B(IM1, 1, K)) (C(IM1, 2, K) + C(1, 1, K))DM=12. DX(1) DY
      A(I, 1, K) = A(I, 1, K) / DMA(I, M, K) = (B(I, M-1, K)+B(IP1, M-1, K)-B(I, M, K)2B(IP1, M, K)) (C(I, M, K)+C(IP1, M, K))3(B(IM1, M-1, K)+B(I, M-1, K)-B(IM1, M, K)--4B(I, M, K)) (C(IMI, M, K) + C(I, M, K) -
      5(B(IP1, M-1, K)+B(IP1, M, K)-B(IM1, M-1, K)-6B(IM1, M, K)) (C(I, M-1, K)+C(I, M, K))7(B(I, M-1, K)-B(IM1, M, K)) (C(IM1, M-1, K) +
      SC(1,M,K) – (B(1P1,M,K)-B(1,M-1,K)) (C(1,M,K)+C(1P1,M-1,K))DM=12. DX(M) DYA(I, M, K) = A(I, M, K) / DM700 CONTINUE
       RETURN
       END
\mathcal{C}\overline{C}SUBROUTINE EQUAL(A, B, L, M, N, K)
\mathcal{C}\mathcal{C}DIMENSION A(L,M,N), B(L,M,N)DO 100 J=1,MDO 100 I=1,L
          A(I,J,K)=B(I,J,K)100 CONTINUE
       RETURN
       END
\mathcal{C}******************
\mathcal{C}SUBROUTINE INIT
\overline{C}. . . . . . . . . . . . . . . . .
\mathcal{C}PARAMETER (L=40, M=19, N=2)
       COMMON PHI(M), DY, DX(M), COR(M), PSII(L, M, N),
               PSI(L,M,N), A1(L,M,N), A3(L,M,N)
```
 $\overline{C}$ 

÷,

```
DPHI=2.5SLAT=0.0PI = 3.1415927RAD=PI/180.
                                       t.
      A=6.37'1000000.
      DY=DPHI'RAD'A
      OME=7.292E-5
      PHI(1)=SLATDO 102 J=2, M
          PHI (J)=PHI (J-1)+DPHI102 CONTINUE
      DO 370 J=1, M
          DX(J)=DY^*COS(PHI(J)^*RAD)COR(J)=2.^{\circ}OME'SIN(PHI(J)^*RAD)370 CONTINUE
      DO 33 J=1, M
      DO 33 I=1, L
          PSII(I,J,I)=PSI(I,J,I)+PSI(I,J,2)PSII(I,J,2)=PSI(I,J,I)-PSI(I,J,2)33 CONTINUE
      RETURN
      END
\mathcal{C}\mathbf CSUBROUTINE BOUND(A, L, M, N, K)\mathcal{C}\mathcal{C}DIMENSION A(L,M,N)DO 15 I=1, L
          A(I, 1, K)=2 \cdot A(I, 2, K)-A(I, 3, K)A(I, M, K) = 2 \cdot A(I, M-1, K) - A(I, M-2, K)15 CONTINUE
       RETURN
       END
\mathcal{C}\mathcal{C}SUBROUTINE LAP(A, B, DX, DY, L, M, N, K)
      ************************************
\mathcal{C}\overline{C}DIMENSION A(L,M,N), B(L,M,N), DX(M)L1=L-1M1 = M - 1DO 90 J=2, M1
       DO 90 I=2, L1
          A(I, J, K) = (B(I+1, J, K)+B(I-I, J, K))\overline{2}-2. 'B(I, J, K))/DX(J)''2+(B(I, J+1, K)+
      \boldsymbol{3}B(I, J-1, K)-2 \cdot B(I, J, K) /DY \cdot 2
   90 CONTINUE
       DO 91 J=2, M1
          A(1, J, K) = (B(2, J, K) + B(L1, J, K))\overline{2}-2. 'B(1,J,K))/DX(J)''2+(B(1,J+1,K)+
      3
                     B(1, J-1, K)-2 \cdot B(1, J, K)/DY\cdot 2
```

```
A(L, J, K) = A(1, J, K)91 CONTINUE
        CALL BOUND(A,L,M,N,K)
        RETURN
                                          \mathcal{I}^{\mathbf{a}}_{\mathbf{a}} .
        EM)
O O O O
       SUBROUTINE RELAXT(X .Y,DX1DY1L 1M1N 1LAMDA1K)
        DIMENSION X(L ,M ,N) ,Y(L ,M ,N) ,DX(M)
        ERR=1000.
        ALFA=0.40
        L1=L-1
        M1=M-1
        M2=M-2
        NSC=0
        IA=500
     1280 LSC=-1<br>91 NPTS=(L1) '(M2)
     15 NREL=0
        DO 2 J=2,M1
        DO 2 1=1,L1
        IF (I-L ) 3 ,4 ,4
      3 IF (1-1) 4 ,4 ,5
      4 R=(X(2,J ,K)+X(L1,J ,K )-2 . * x ( I ,J 1K) ) /DX(J)* *2+(X (I,J+1,K ) +
       1 X(I,J-1,K)-2 \cdot X(I,J,K))/DY \cdot 2-2 \cdot (LAMDA\cdot \cdot 2)\cdot X(I,J,K) (K-1)
        R=(R-Y(I, J, K)) by bx(J)
      50 TO 21<br>5 R=(X(I+1,J,K)+X(I-1,J,K)-2 \cdotX(I,J,K))/DX(J)\cdot <sup>2</sup>+(X(I,J+1,K)+
       1 X(I, J-1, K)-2 \cdot X(I, J, K) /DY* 2-2 \cdot (LAMDA**2)'X(I, J, K)'(K-1)R = (R - Y(I, J, K)) DY DX(J)21 IF (LSC-NSC) 29,29,30
     29 X(I ,J,K)=X(I,J,K)+ALFA*R
     30 IF (ABS(R) .LE.ERR) NREL=NREL+1
      2 CONTINUE
        NSC=NSC+1
         IF (NREL-NPTS) 13,14,14
     14 IF (LSC.GE.NSC) GO TO 300
     18 LSC=NSC+1
     13 IF (NSC.LT.IA) GO TO 15
    300 CONTINUE
    200 FORMAT( 6X,4 I9)
         WRITE( 6 ,200)NPTS ,NREL 1NSC , IA
        RETURN
        END
 \overline{C}***********<«««***:*****«*****
 \mathcal{C}SUBROUTINE INPUT(PSI ,L ,M ,N)
 \mathcal{C}\mathcal{C}DIMENSION PSI(L,M,N)CHARACTER' 10 F
```
 $\overline{a}$ 

87

 $\Delta$ 

```
READ', F
      OPEN(UNIT=13, FILE=F, ACCESS='SEQUENTIAL', STATUS='OLD')
      DO 20 K=1, N
                                        \ddot{\cdot}DO 30 J=1 MREAD(13, FMT=10)(PSI(I, J, K), I=1, 20)
          READ(13, FMT=10)(PSI(I, J, K), I=21, L)
   30 CONTINUE
   20 CONTINUE
   10 FORMAT (20E9.2)
       CLOSE(UNIT=13, STATUS='KEEP')
       \texttt{PRINT}^* , ' '
       \texttt{PRINT}^* , \texttt{INPUT} \texttt{FILE:} ' ,<br>F , ' HAS BEEN READ ALREADY !!! ' \texttt{PRINT}^* , ' '
       RETURN
       END
\mathcal{C}...........................
\mathcal{C}SUBROUTINE OUT (PSI, L, M, N)\mathcal{C}\mathcal{C}DIMENSION PSI(L, M, N)
       CHARACTER ' 10 FNAME
       PRINT', 'OUTPUT FILE NAME: '' ________''. '
       READ', FNAME
       OPEN(UNIT=13, FILE=FNAME, ACCESS='SEQUENTIAL', STATUS='NEW')
       DO 20 K=1,NDO 30 J=1 MWRITE(UNIT=13, FMT=10)(PSI(I, J, K), I=1, 20)
            WRITE(UNIT=13, FMT=10)(PSI(I, J, K), I=21, L)
    30 CONTINUE
    20 CONTINUE
    10 FORMAT (20E9.2)
       CLOSE(UNIT=13, STATUS='KEEP')
       \texttt{PRINT}^* , ' '
       PRINT', ' OUTPUT FILE: ', FNAME, 'HAS BEEN CREATED ALREADY !!!'
       RETURN
       \operatorname{END}
```
 $\sim$  25

88

 $\ddot{\phantom{1}}$ 

## CURRICULUM VITAE

 $\overline{\mathcal{A}}$  .

Mr. Cherdsak Kunsombat was born on May 19, 1967 in Kanchanaburi. He received a B.Sc. degree in Physics from Kasetsart University in 1990.

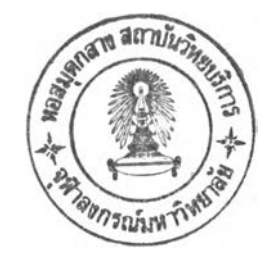